## **3.6. Lineare Optimierung, Simplexmethode**

Lineare Optimierung ( auch LP ): Anwendungsgebiet mit umfassender Theorie,

Das Land Brandenburg möchte die nachhaltige Landbewirtschaftung fördern und setzt hierfür ein Extensivierungsprogramm (EX) und ein Programm zur Förderung des ökologischen Landbaus (ÖKO) ein. Dem Extensivierungsprogramm wird ein Zielbeitrag von 3 in Bezug auf die nachhaltige Landbewirtschaftung beigemessen, dem Programm zur Förderung des ökologischen Landbaus ein Zielbeitrag von 5.

Für die Programme stehen 6 Mio. € zur Verfügung. Zur Umsetzung der Programme entsteht bei EX ein Verwaltungsaufwand von 1 Beamten pro 1 Mio. €, bei ÖKO von 2 Beamten pro 1 Mio. €, wobei insgesamt 7 Beamte zur Umsetzung der Programme zur Verfügung stehen. Schließlich verlangt die Umsetzung von EX einen zusätzlichen Arbeitsaufwand in landwirtschaftlichen Betrieben von 3 AK pro 1 Mio. € und die von ÖKO von 9 AK pro 1 Mio. €, wobei der zusätzliche Arbeitsaufwand insgesamt 27 AK nicht übersteigen sollte.

In welchem Umfang sollten EX und ÖKO gefördert werden?

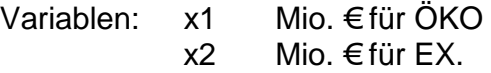

Die math. Modellierung führt zu folgendem linearen Optimierungsproblem:

 $\overline{a}$ ⎭  $\overline{a}$  $\left\{ \right\}$  $\left| \right|$  $\overline{a}$  $\overline{a}$  $\frac{1}{2}$ ⎨  $\left($  $\geq 0, x_2 \geq$  $+ x<sub>2</sub> \leq$  $+ x_2 \leq$  $+3x_{2} \le$  $+3x_2$   $2x_1 + x_2 \le 7$ ,  $x_1 \ge 0$ ,  $x_2 \ge 0$ 6  $2x_1 + x_2 \leq 7$  $9x_1 + 3x_2 \le 27$  $\max \{ 5x_1 + 3x_2 \mid 2x_1 + x_2 \le 7, x_1 \ge 0, x_2 \}$  $1 \cdot \lambda_2$  $_1$  +  $\lambda_2$  $1 \quad \text{or}$  $|x_1 + 3x_2|$   $2x_1 + x_2 \le 7$   $\forall x_1 \ge 0, x_2$  $x_1 + x$  $x_1 + x$  $x_1 + 3x$  $x_1 + 3x$ 

Zielfunktion, Nebenbedingungen (Restriktionen),

- bei 2 Variablen ist eine geometrische Darstellung und Lösung des Problems möglich, - aber die geometr. Lösung ist ungenau und nur beschränkt (2 Variablen) anwendbar,

- es gibt rechnerische Methode: Simplexmethode (G. B. Dantzig, 1948/49), dazu überführen wir die 3 Ungleichungen durch Einführung von Schlupfvariablen  $9x_1 + 3x_2 + x_3 = 27$ 

 $x_3, x_4, x_5$  (alle  $\geq 0$ ) in Gleichungen:  $2x_1 + x_2 + x_4 = 7$ ,  $ZF : 5x_1 + 3x_2 + 0x_3 + 0x_4 + 0x_5$ ,  $x_1 + x_2 + x_5 = 6$ 

Auflösung nach Schlupfvar.:

 $x_5 = 6 - (x_1 + x_2)$  $x_4 = 7 - (2x_1 + x_2)$  Basisvariablen (BV):  $x_3$ ,  $x_4$ ,  $x_5$  $x_3 = 27 - (9x_1 + 3x_2)$ 

Nichtbasisvariablen (NBV):  $x_1, x_2$ 

kommen zu folgender Simplextabelle:

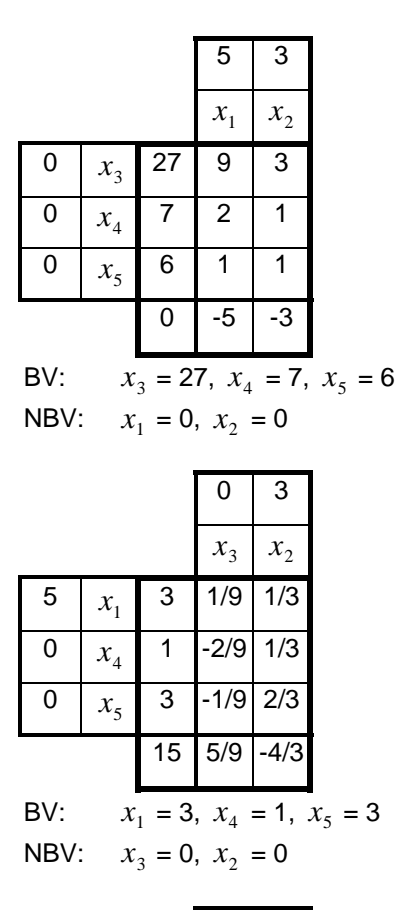

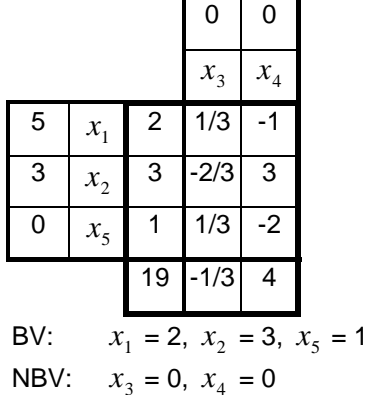

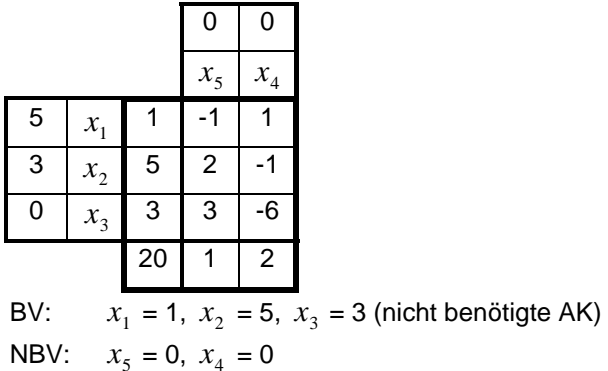

Wir kommen ähnlich wie bei den BT zu einer neuen Simplex-Tabelle. Das ZE ist aber so zu wählen, daß die ZF besser wird:

## **Regeln:**

Austauschspalte: min  $\{-5, -3\} = -5$  (siehe letzte Zeile: *Charakteristische Zeile*) Ist der so bestimmte Wert  $\geq 0$ , so ist der zugehörige Vektor eine optimale Lösung.

Austauschzeile:

$$
\frac{\text{Ansatzelle.}}{\text{min}\left\{\frac{27}{9}, \frac{7}{2}, \frac{6}{1}\right\}} = \frac{27}{9}
$$

Bei der Minimumbildung werden nur die Brüche mit positivem Nenner betrachtet. Sind alle Werte der Austauschspalte negativ, so existiert keine optimale Lösung.

**AS:** 
$$
\min\left\{\frac{5}{9}, \frac{-4}{3}\right\} = \frac{-4}{3}
$$
\n**AZ:**  $\min\left\{\frac{3}{\frac{1}{3}}, \frac{1}{\frac{1}{3}}, \frac{3}{\frac{2}{3}}\right\} = \frac{1}{\frac{1}{3}}$ 

**AS:** 
$$
\min\left\{\frac{-1}{3}, 4\right\} = \frac{-1}{3}
$$
  
**AZ:**  $\min\left\{\frac{2}{3}, \frac{1}{3}\right\} = \frac{1}{\frac{1}{3}}$ 

 $min{1,2} = 1 \ge 0$ 

⇒ Wir haben eine optimale Lösung erhalten!